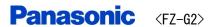

## \* Over view of Tablet mode

## <Top> <Rear>

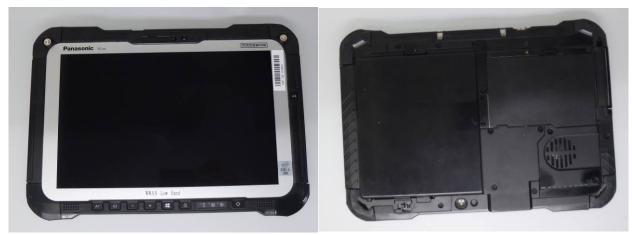

<Edge 1>

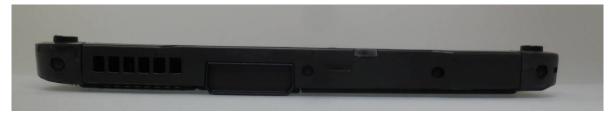

<Edge 2>

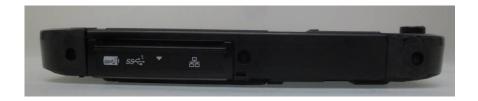

<Edge 3>

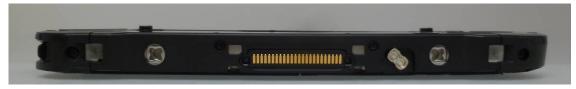

<Edge 4>

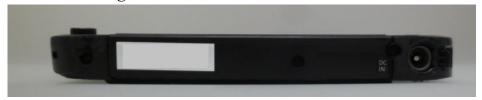

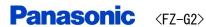

## \* Over view of Laptop mode The Front view

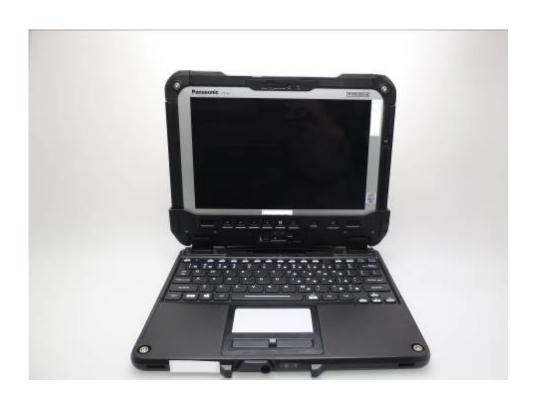

The view of Edge2

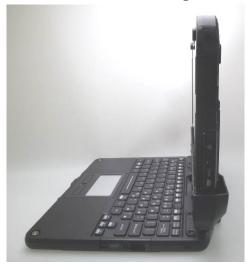

The view of Edge4

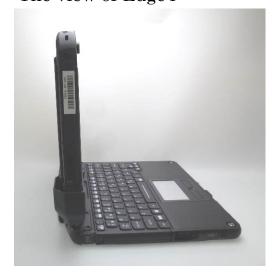

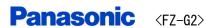

## \*Over view of Keyboard Base

The Front view

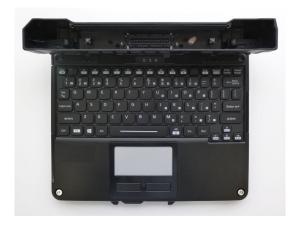

The view of Edge2

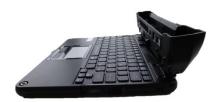

The Backside veiw

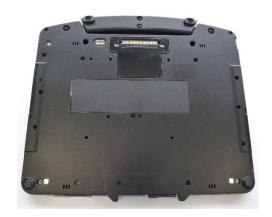

The view of Edge4

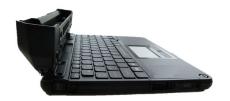